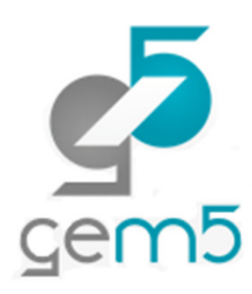

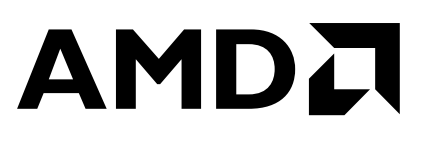

# SUPPORTING NATIVE PTHREADS IN SYSCALL EMULATION MODE

BRANDON POTTERJUNE 14TH, 2015

# WHAT ARE M5THREADS' PROBLEMS?

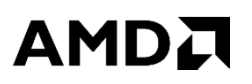

▲ Gem5 currently supports pthreads using the gem5-specific m5threads library.

- ▲ M5threads is not a complete pthread library.
	- Some runtime frameworks need extensive support.

▲ M5threads is not what a real system would run.

# ▲ Confuses new users.

- Users need to learn that the library exists.
- Then they need to compile and link against it.
- Only supports archive format.
- Hopefully, no one runs into any problems:
	- https://www.mail-archive.com/gem5-dev@m5sim.org/msg07204.html
	- http://www.mail-archive.com/gem5-users%40gem5.org/msg11054.html

# **OUTLINE**

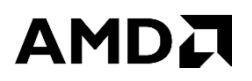

What is the Native Posix Thread Library (NPTL)?

- Which system calls needed modifications?
	- clone
	- futex
	- set\_tid\_address
	- exit / exit\_group
	- execve
- $\blacktriangle$  How extensively do these changes support the pthread API?
- ▲ Putting it all together diagram. (time permitting)

# WHAT IS THE NATIVE POSIX THREAD LIBRARY?

AMDA

A NPTL is the POSIX thread library that comes with GLIBC.

- **A** POSIX compliant pthread library.
- A Replaced earlier non-compliant libraries circa 2005 (early Linux 2.6 kernels).
- ▲ Tightly coupled with Linux kernel.

# CLONE

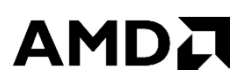

▲ Clone is responsible for both thread and process creation.

- Gem5 had a prior version of  $_{\texttt{clone}}$  that supported thread creation only.
- $\blacktriangle$  LiveProcess duplicated inside clone and bound to new ThreadContext.
	- Attributes are specified in the flags argument. (man 2 clone)

A Added support for TLS, thread groups, and  $f$ utex support:

- Required adding the following flags: CLONE\_THREAD, CLONE\_PARENT\_SETTID, CLONE\_CHILD\_CLEARTID, CLONE\_SETTLS.
- ▲ ThreadContext is statically allocated at runtime on command line.
	- Ownership changes dynamically at runtime; not currently recycled after use.

# FUTEX

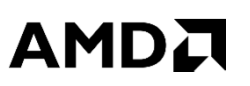

Futex is the synchronization mechanism for pthreads.

- Operates at the boundary of userspace and the kernel.
- Only need to call into a  $f$ utex system call if the lock is contended.
- User depends on kernel to put the contended thread to sleep and awakens it later when another thread as finished with the lock.
- ▲ Originally written by Daniel Sanchez while he was at Stanford.
- $\blacktriangle$  Basic operation uses two methods, FUTEX\_WAIT (sleep) and FUTEX\_WAKE.
- $\blacktriangle$  Futex needed to be extended to work with thread groups and we refactored<br>the sode into its own closs (Thanks to Alexandry Duty AMD Bessersh) the code into its own class (Thanks to Alexandru Dutu – AMD Research).

# SET\_TID\_ADDRESS

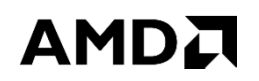

- The Linux kernel has two fields for each process,  $set\_child\_tid$  and<br>also  $s$  and tid that start out as NUUL clear\_child\_tid, that start out as NULL.
- The set\_child\_tid field indicates the address where the child should write<br>its PID at startup its PID at startup.
- The clear\_child\_tid field indicates the address where the child should<br>clear its PID and sall a futor wakeup op clear its PID and call a  ${\tt futes}$  wakeup on.
- $\blacktriangle$  This functionality helps notify the parent thread (thread group leader) when child throads finish their tasks child threads finish their tasks.

# EXIT / EXIT\_GROUP

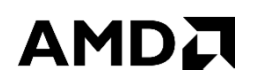

 $\blacktriangle$  Exit ends process execution and returns an exit status to its parent.

- Exit\_group ends execution of an entire thread group.
	- Thread group is a set of threads that share a thread group leader.
	- The thread group leader is the process which starts cloning threads.

 $\triangle$  Added support to  $ext$  and implemented  $ext_{\text{cyc}}$  group.

- When  $ext_{group}$  is called, all threads for that thread group leader need to exit; achieve this by checking this state when system calls are called.
- If CHILD\_CLEARTID was set, need to call FUTEX\_WAKE on that address.
- Calling  $ext{exit}$  no longer exits simulation until the last context has finished running.
- Releases LiveProcess state, such as file descriptors, inside of  $exttt{exit}$ .

# EXECVE

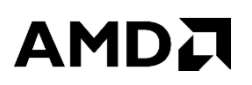

- $\overline{\phantom{a}}$  Not directly related to pthread support, but can now support multiple processes with moderate effort.
- $\blacktriangle$  Completely new, there was no notion of  $\text{execve}$  in the code previously.
- Execve must do the following:
	- Load object file.
	- Inherit file descriptors from parent when appropriate.
	- Set standard file descriptor to their defaults.
	- Supply argv and envp to process constructor.
	- Setup process identifier information (uid, pid, ppid, etc.)
	- Reset SIGCHLD value.
	- Setup the thread context.

#### PTHREADS API COVERAGE

# AMDA

- **pthread\_create**
- **pthread\_exit**
- **pthread\_join**
- **pthread\_mutex\_lock**
- **pthread\_mutex\_unlock**
- **pthread\_mutex\_init**
- **pthread\_mutex\_destroy**
- **pthread\_cond\_signal**
- **pthread\_cond\_wait**
- **pthread\_attr\_init**
- **pthread\_attr\_destroy**
- **pthread\_attr\_setdetachstate**
- **pthread\_attr\_getstacksize**
- **pthread\_attr\_setstacksize**

# **CONCLUSION**

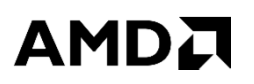

▲ Support for Linux NPTL library is preferable to workarounds like m5threads.

**A** Required changes to clone,  $set\_tid\_address$ ,  $futes$ ,  $exit$ , and  $\tt{exit_grow}$  to support the API presented in previous slide.

**Execution of concurrent processes in the future with**  $\epsilon$ **xecve and some** additional support.

▲ Possible future work:

- Address futex corner cases (several options are unsupported).
- More support for  $\texttt{clone}$  options.
- Full support for all ISAs.

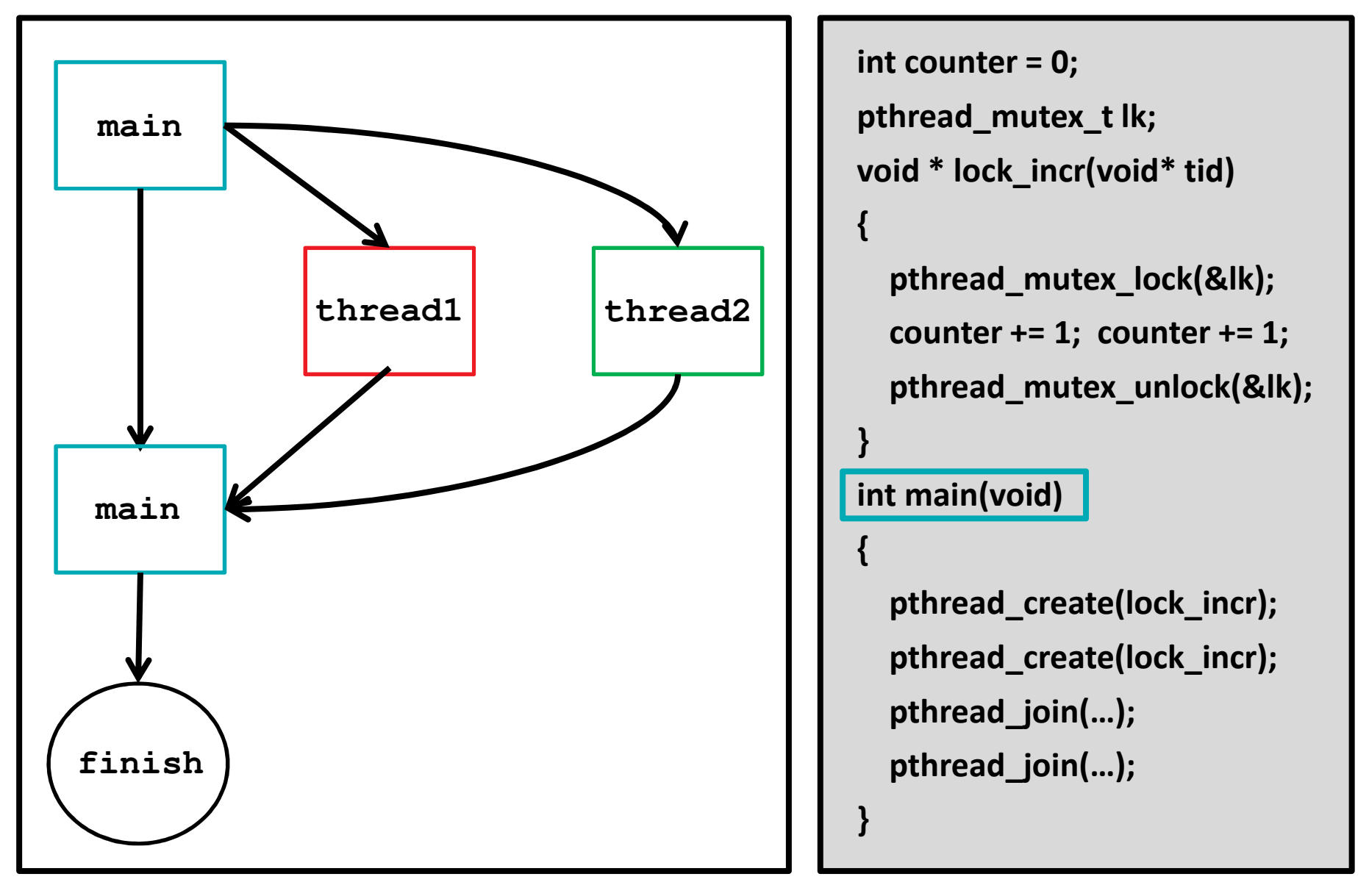

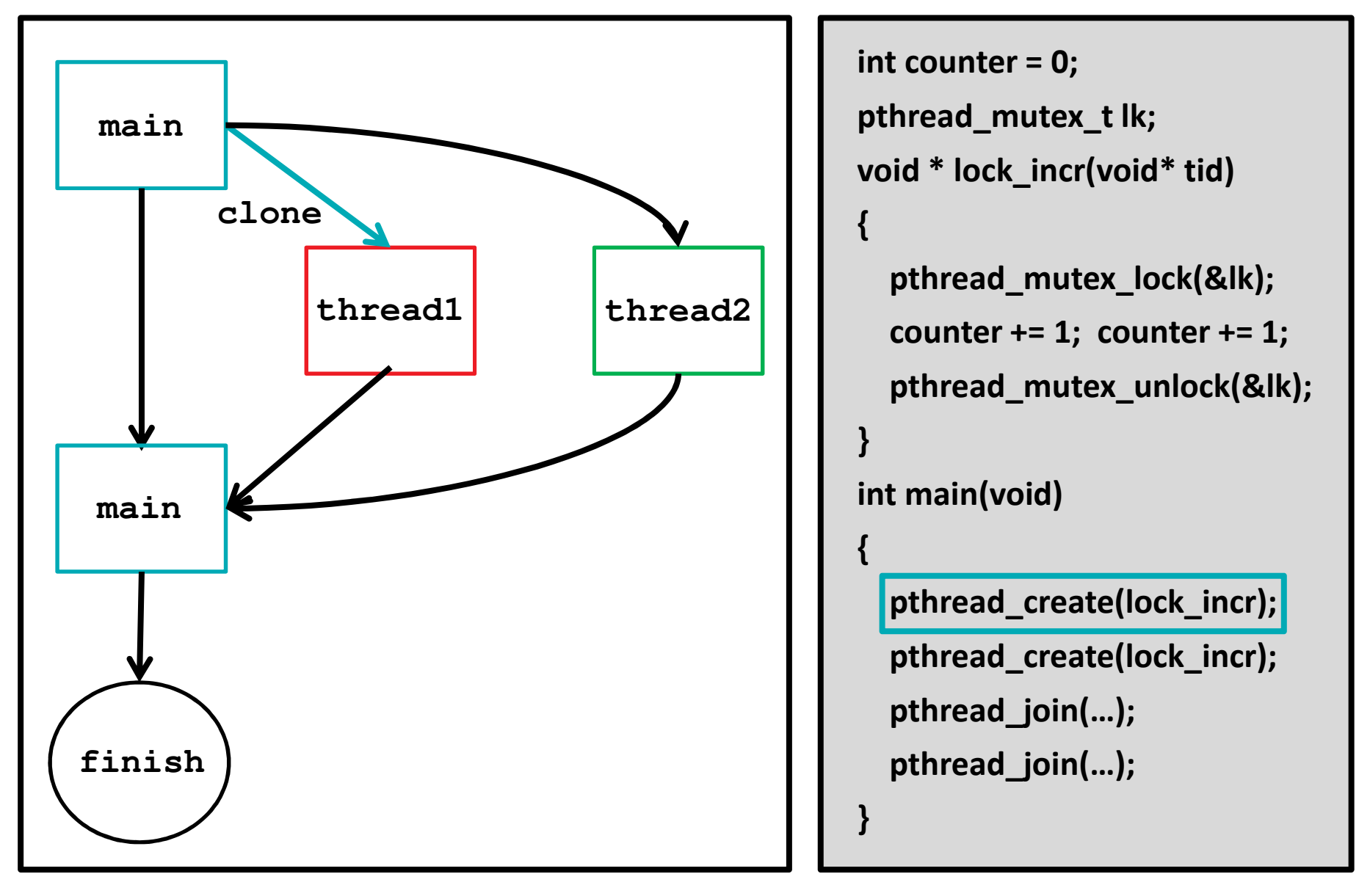

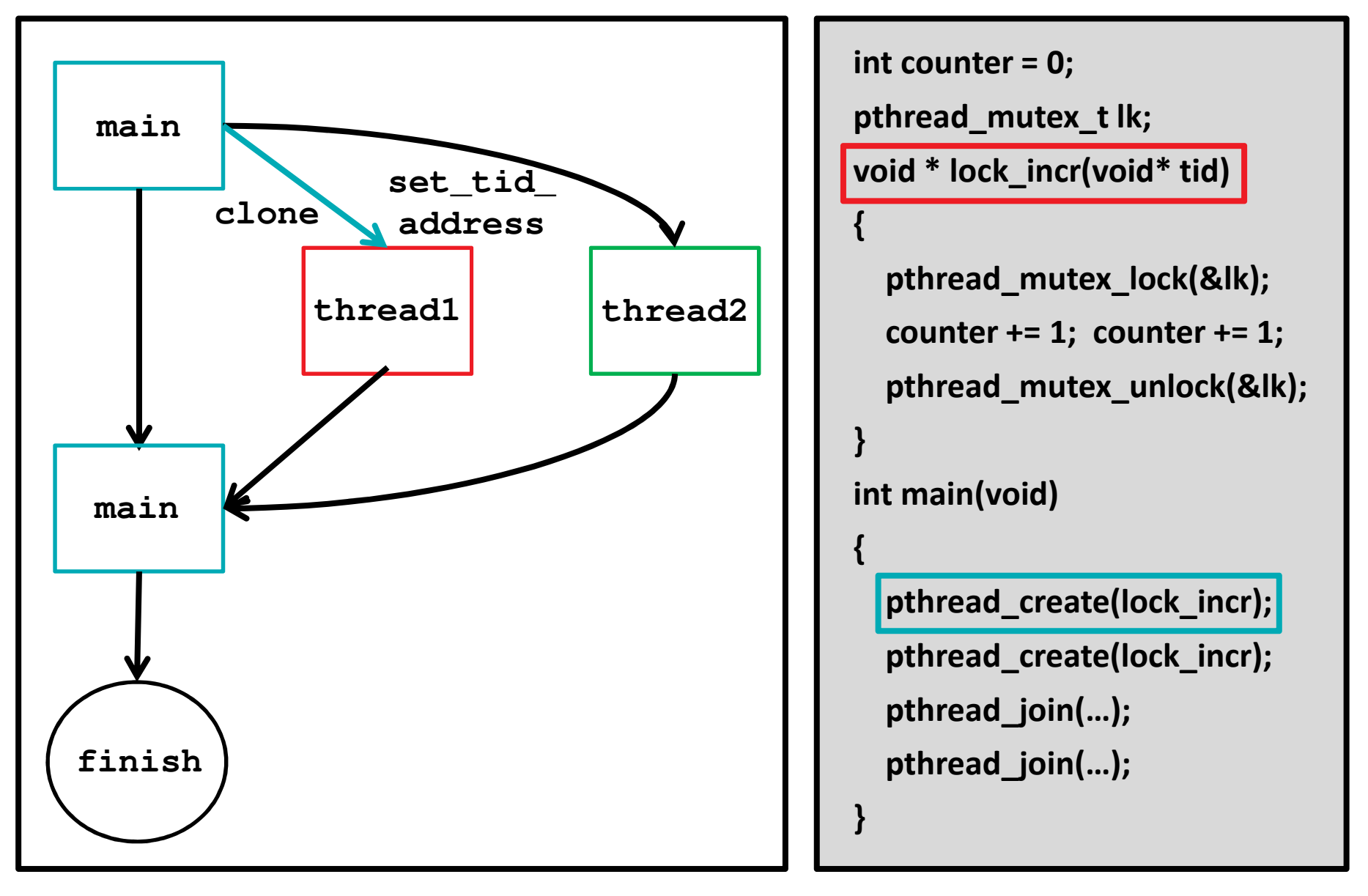

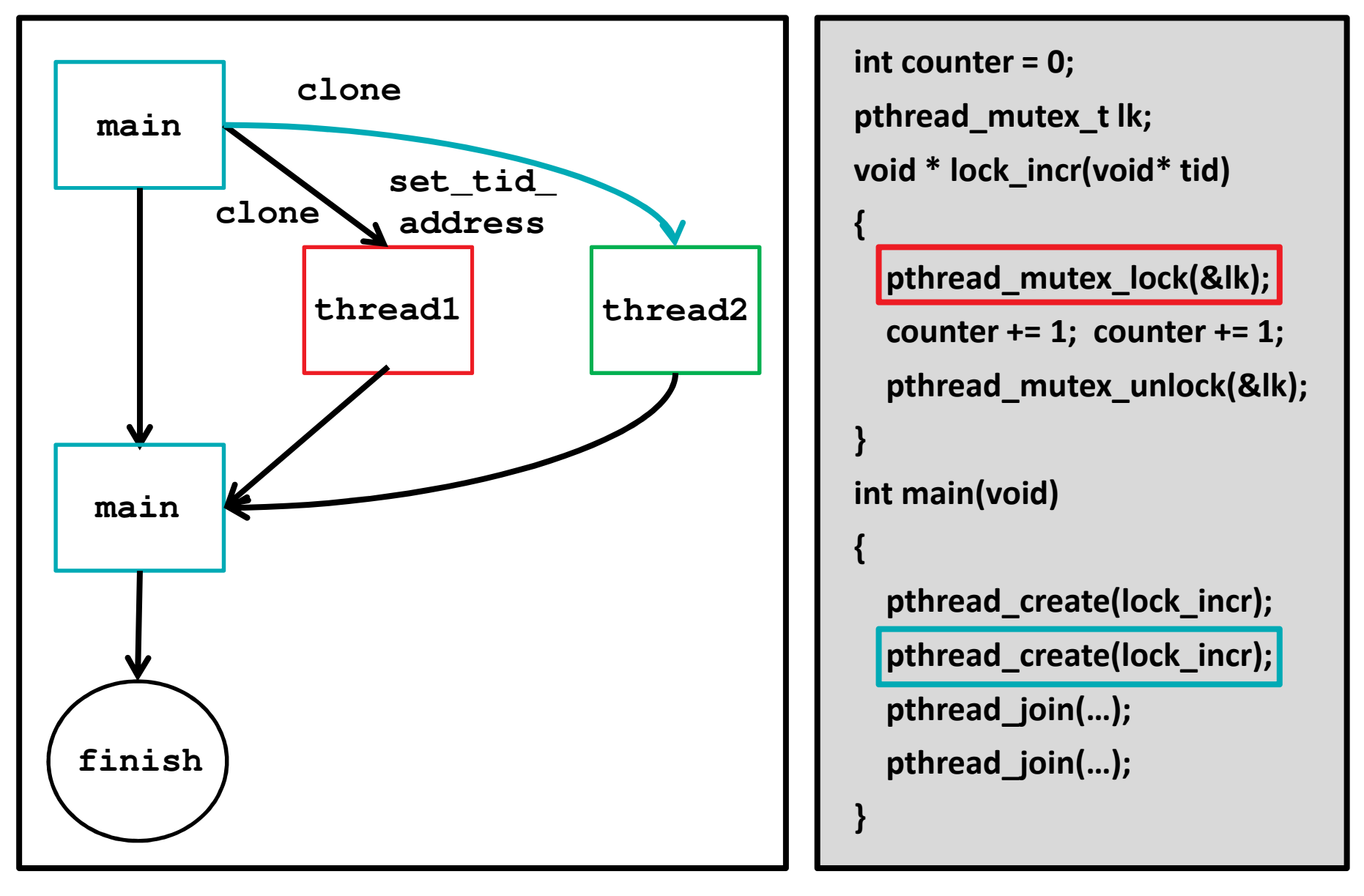

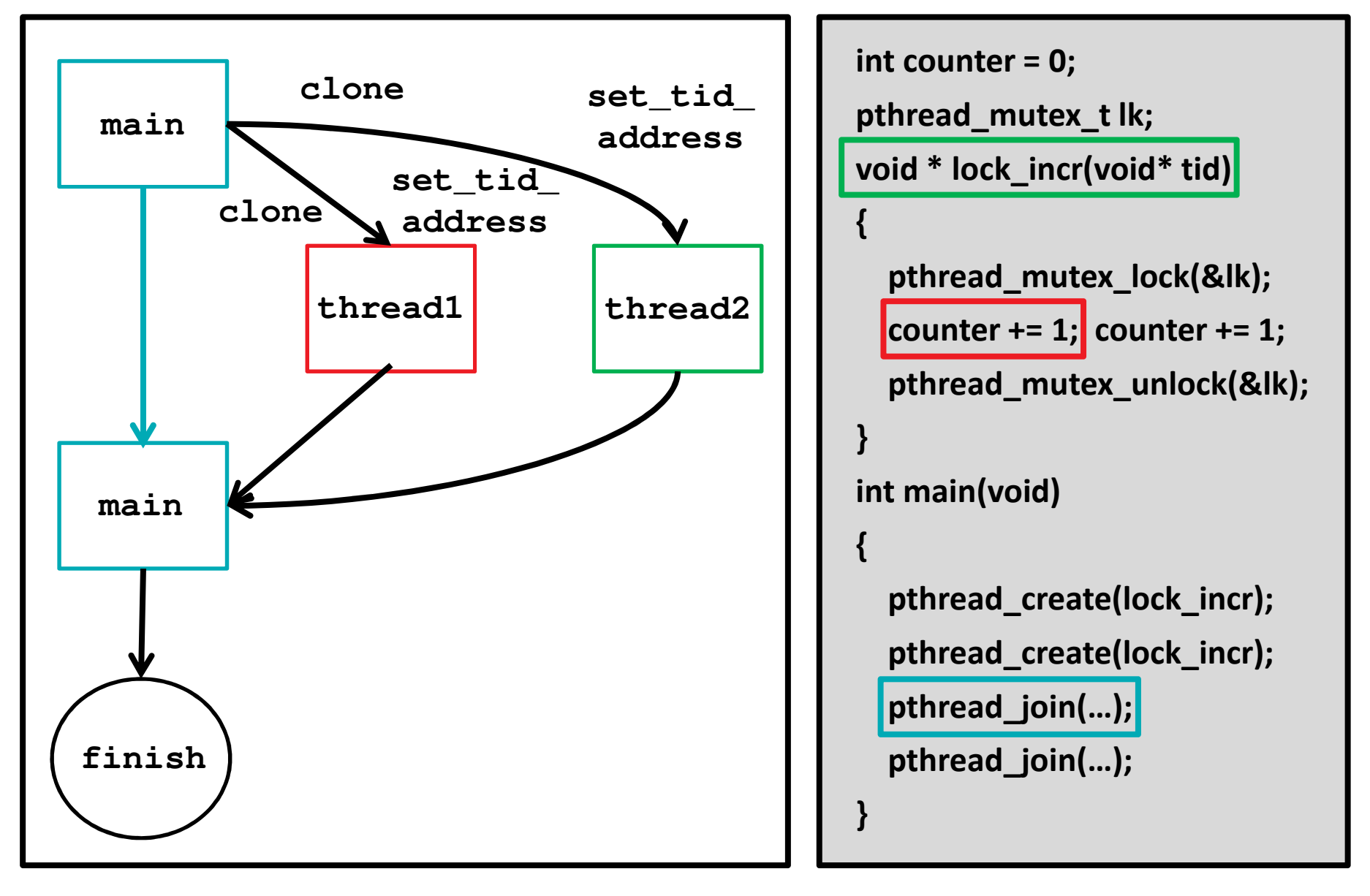

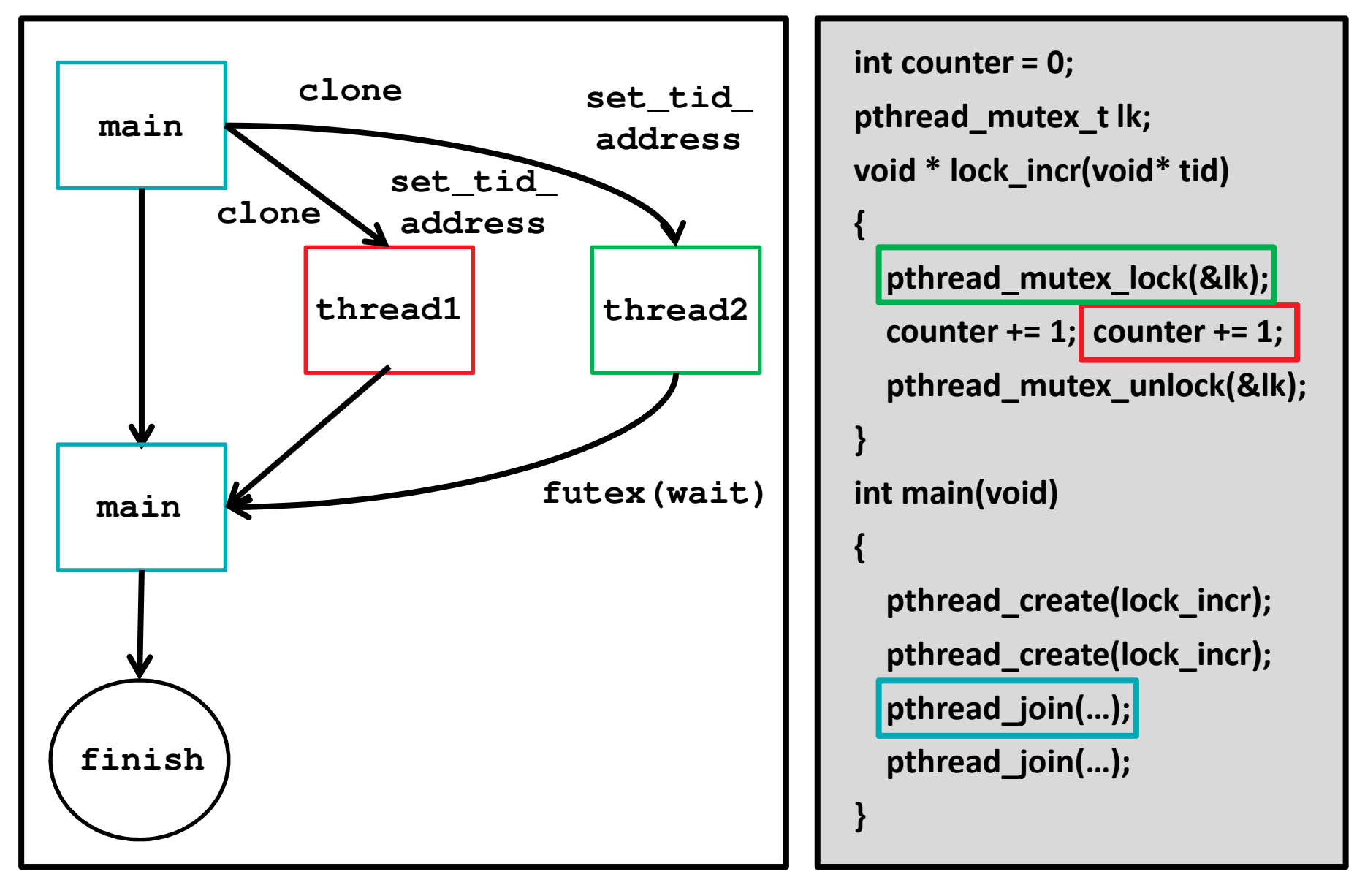

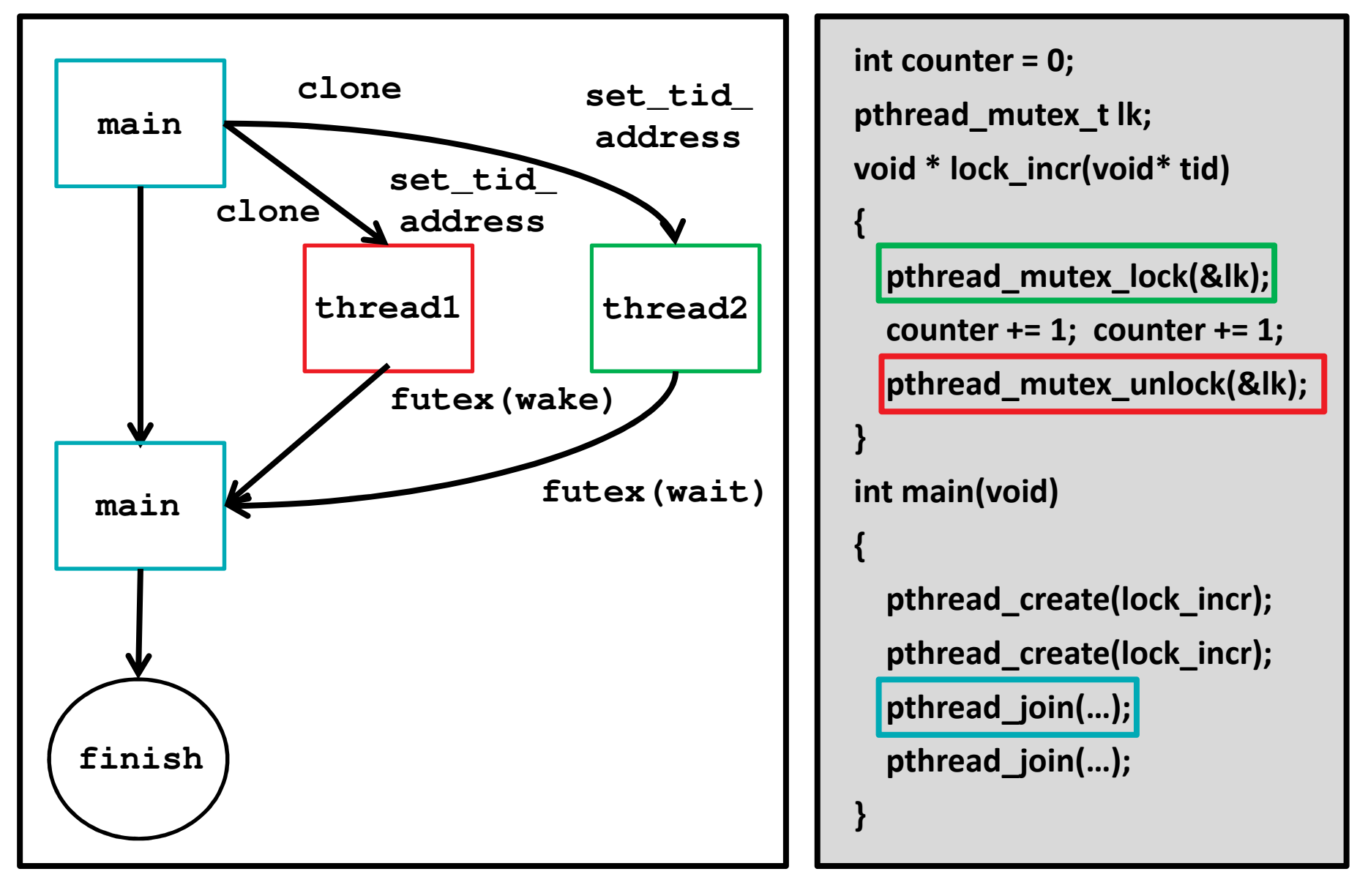

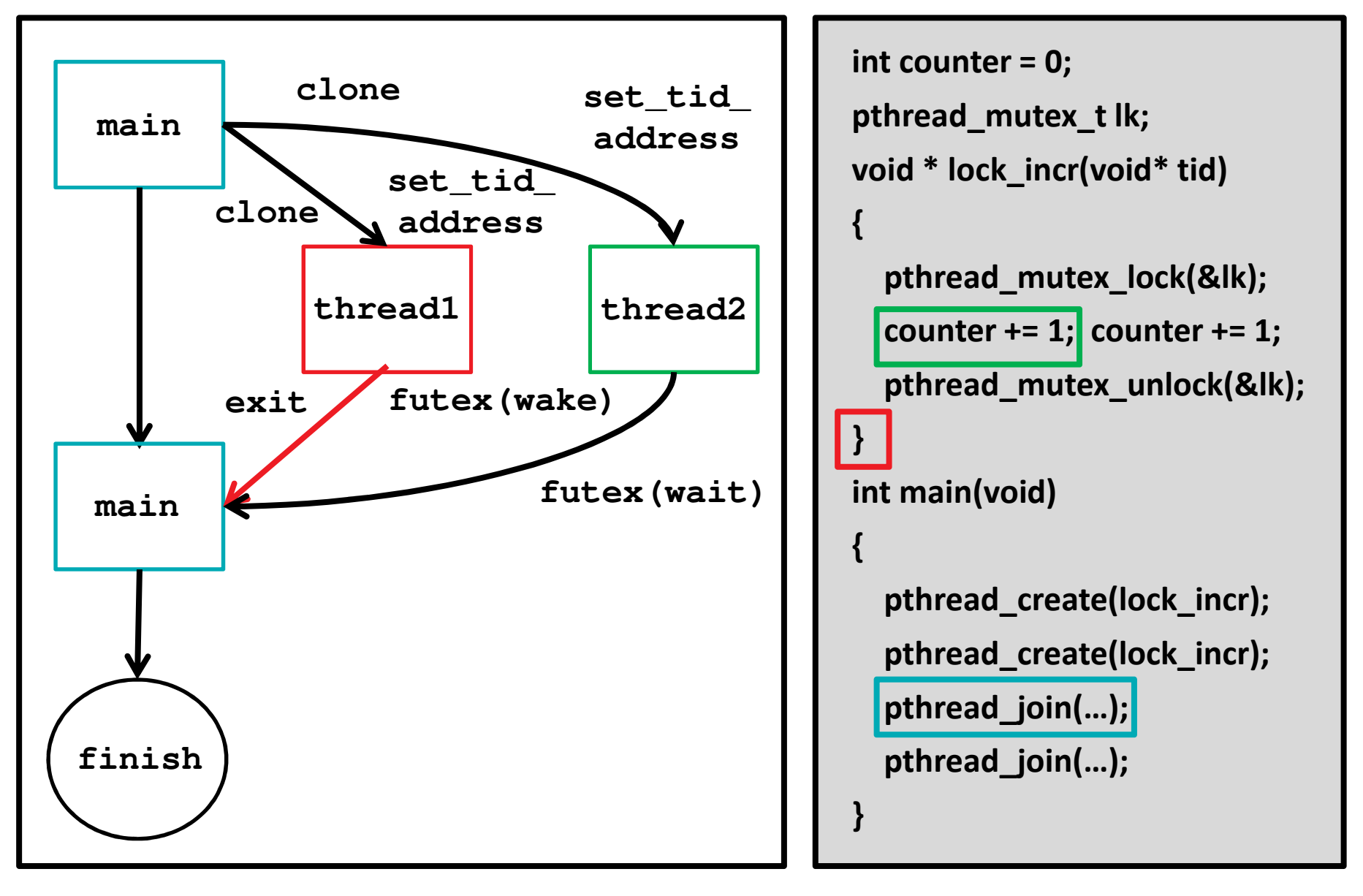

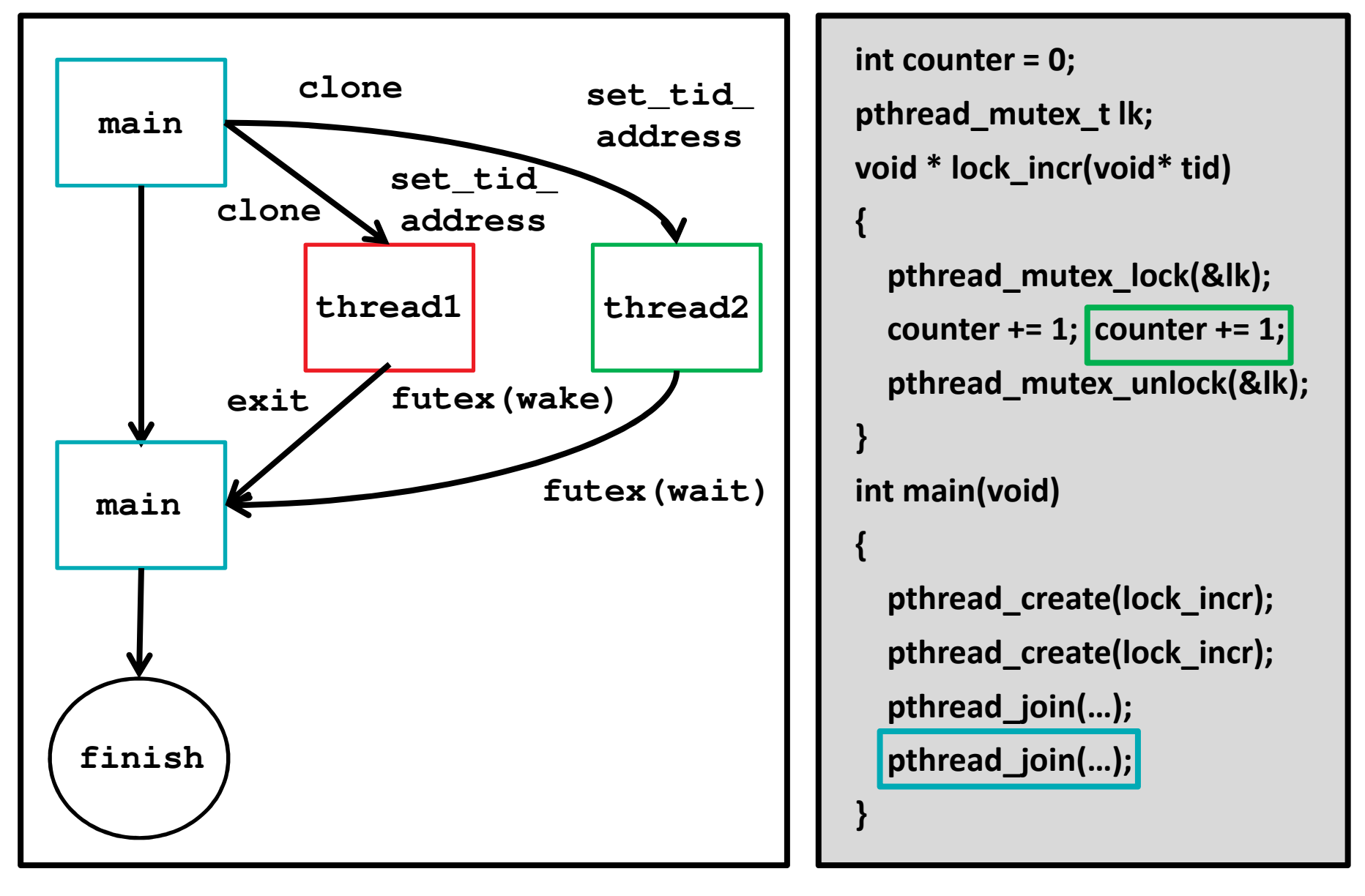

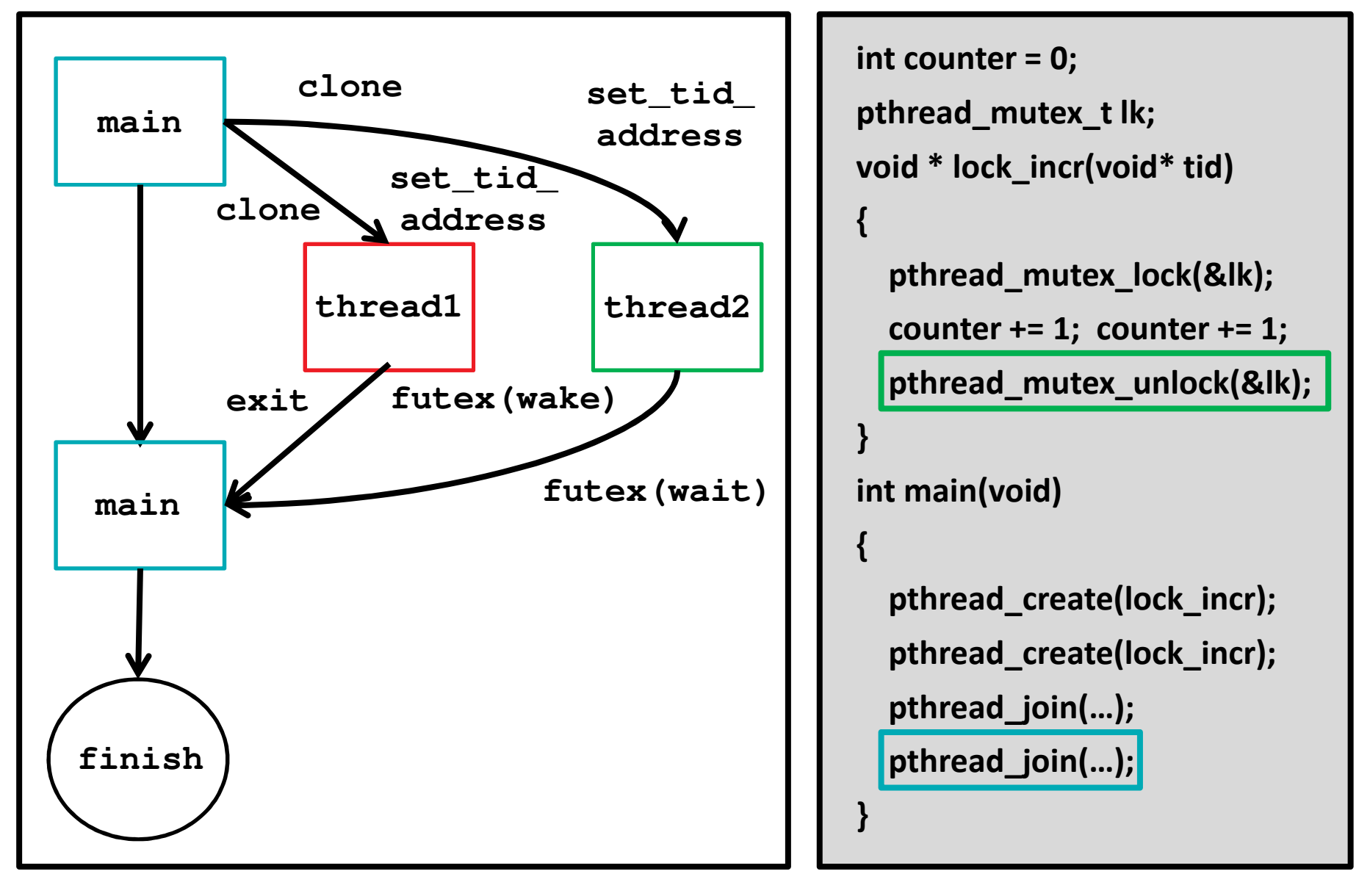

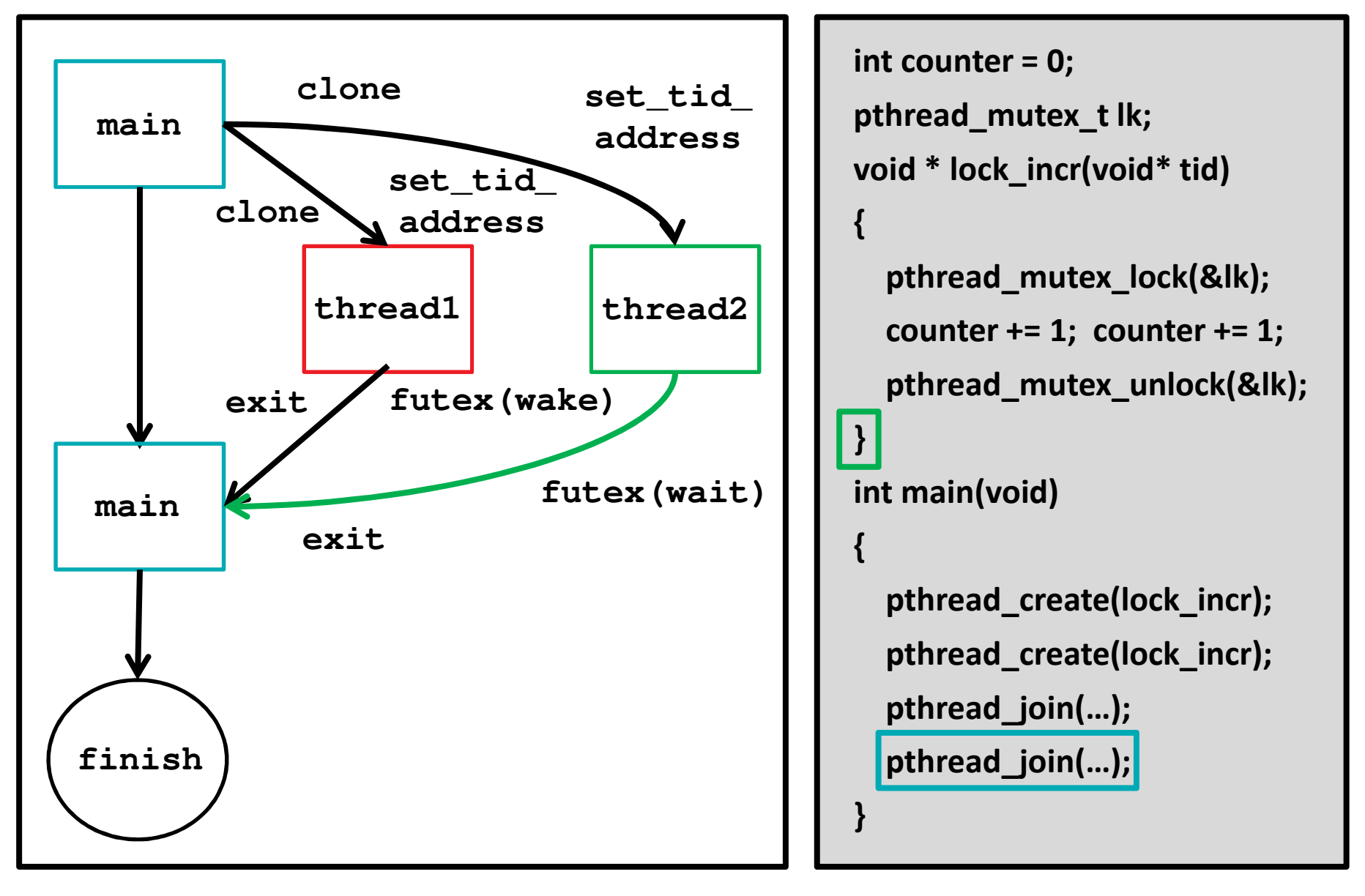

22 | SUPPORTING NATIVE PTHREADS IN SYSCALL EMULATION MODE | JUNE 14<sup>TH</sup>, 2015 | 2015 GEM5 USER WORKSHOP

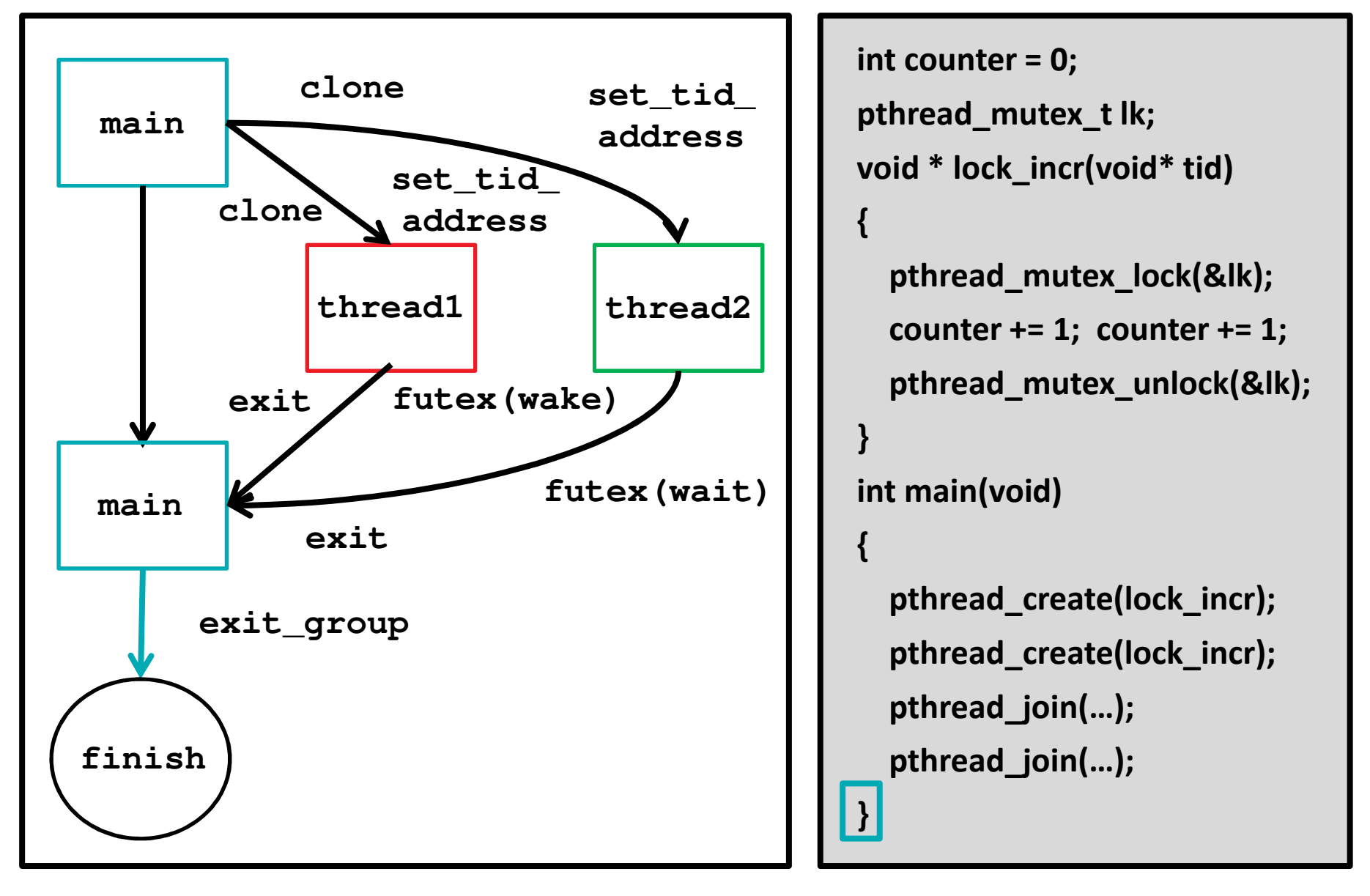